## SAP ABAP table FEB\_IMP\_STRUCT {Format-Specific Parameter Structures}

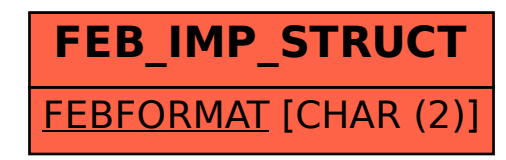